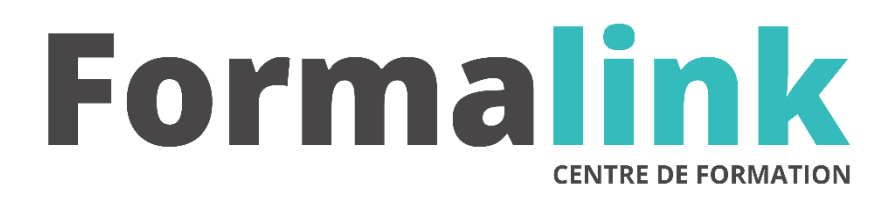

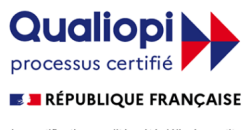

La certification qualité a été délivrée au titre<br>de la catégorie d'action suivante :<br>ACTION DE FORMATION

# **XPRESS NIVEAU 1**

## **PUBLIC PRÉ-REQUIS**

Maquettistes et opérateur (trices) PAO, graphistes, illustrateurs, photographes Connaissances de Windows.

# **MODALITÉS D'ÉVALUATION**

## *Exercices pratiques*

*Evaluation de positionnement au début de la formation Evaluation continue (exercices applicatifs, ateliers pratiques) Evaluation des acquis à la fin de la formation par le formateur ; Évaluation de la qualité de la formation par le stagiaire* 

#### **OBJECTIF OBJECTIF**

*A l'issue de la formation, le stagiaire sera capable de :*

*Réaliser des mises en page de documents et des présentations élaborées.*

#### **DURÉE**

21 heures, 3 jours.

## **LIEU DE FORMATION**

Voir convention.

## **DATE**

Voir convention.

**NOMBRE MINIMUM ET MAXIMUM DE STAGAIRES PAR SESSION**

Minimum : 1 - Maximum : 12

## **FORMALISATION A L 'ISSUE DE LA FORMATION**

Remise d'une attestation de formation.

## **SUIVI DE LA FORMATION**

Feuille de présence.

#### **MÉTHODES ET OUTILS PÉDAGOGIQUES** • **matériel** (écran graphique, ordinateur, scanner) similaire pour tous les participants. • **exercices pratiques et manuel pédagogique remis en fin de formation**

## **LIEU DE FORMATION**

Voir convention.

## *DESCRIPTION*

### **Jour 1**

### **DESCRIPTION DE L'ECRAN**

- La table de montage
- Les palettes d'outils et de contrôle

#### **NOTIONS ET CARACTERISTIQUES DES BLOS OBJETS**

- Les blocs texte, image et trait
- Les différents outils de traçage
- Déplacement et suppression de blocs

## **Jour 2**

#### **ENRICHISSEMENTS**

- Le traitement de texte : échelle horizontale, l'approche de lettre, feuilles de styles, méthodes de césures, création de couleur (roue chromatique et nuancier pantone)
- Les images (JPEG, TIFF, EPS...)
- Les traits : épaisseur, style, fléchage, couleurs et les filets

### **MISE EN PAGE**

- L'importation de texte (les différentes options) et d'images
- Le chaînage automatique ou manuel
- Les formats de mise en page
- Réaliser des tableaux simples
- Les colonnages et les maquettes
- L'habillage d'image

## **Jour 3**

## **GESTION DE L'IMPRESSION**

Séparation (quadri, pantone)

#### **AUTRES FONCTIONS**

- Création et personnalisation de bibliothèques
- Exportation de fichier au format EPS et PDF